PDF Splitter Crack X64 2022

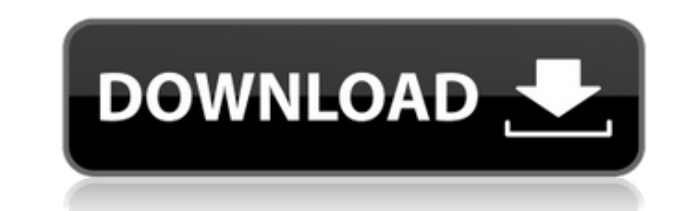

The upcoming version of PDF Splitter Serial Key will be the most exciting release to date. Even if you have had the pleasure of using the beta version, we really hope that you will try the new one, because it has a lot of improvements and fixes. The first thing we want to point out is the huge improvement in speed. For example, a document with about 600 pages in a single PDF takes about 0.8 seconds to split. On our old version, it was more than five times that. Another improvement is in the Chunk size. With the old version we could choose to split any number of pages, but not more than 10 at once. The new version has been improved so that you can choose how many pages you want to split, but also how many you want to split per chunk. The new version will also allow you to view PDF files on any mobile or desktop device, and not only on the PC. If you have tried the beta version, we hope that you will give the new version a try and let us know what you think. The new version of PDF Splitter can be found on the Google Play Store. The next big update is also our first big Android app update. This is a fairly major release for all you people using iOS, as we added a bunch of features and improvements to the app, and it is now available for you, too. Once again, we decided to go with the easiest possible way to update the app: we changed the names of the Google Play Store links from "PDF Splitter" to "PDF Splitter - Android". This is the version that was available on the Play Store until today. On the one hand, this was a simple way to make sure that we can always find the app on the Play Store. On the other hand, this decision means that everyone using iOS has to download the app for the first time, and they will get a notification saying "X has pushed some changes". The major changes included in the new version are: \* Multiple PDF support. This means that you can now view more than one PDF file at once. \* New "More Pages" button, allowing you to choose more than 10 pages at once. \* When choosing a PDF file to be split, you can now choose how many pages you want per chunk. \* Finally, PDFs are now split into chunks of pages, but not by default. Now, each chunk has its own page, and you can choose how many you want

**PDF Splitter Crack + Registration Code Free Download PC/Windows**

Eliminate headache when using macros in Word. KEYMACRO can automatically select the text you want to convert, then it can either open a file to paste the text or it can copy the text from a file or the clipboard, then paste the text to the active document. This feature is particularly useful when you are having to paste a lot of text or frequently paste in documents that contain macros that contain sensitive information such as credit card numbers. When you open a file that contains macros, the program will ask you if you want to include all macros in the file or just the macro that was activated. Then, depending on your choice, you can select which macros you want to convert. Keymacro allows you to select the text you want to convert, it can then either open a file to paste the text or it can copy the text from a file or the clipboard, then paste the text to the active document. This feature is particularly useful when you are having to paste a lot of text or frequently paste in documents that contain macros that contain sensitive information such as credit card numbers. If you want to paste the text in the active document, you can select the destination by dragging the mouse, press Shift+Ins to paste the text. Why is it necessary to allow macros in a file? Sometimes you receive documents that contain macros that contain sensitive information, for example, some financial documents like receipts or invoices. This could cause trouble if you don't know what you are doing. Some documents come with instructions to disable macros so you will need to allow macros in these documents to be able to convert the text to Word. Why choose Digitec? A team of professionals with over 15 years of experience in the software development industry has brought together the best features from

all over the world. Our software is used by over thousands of users all over the world and has been accredited by Microsoft as a "Power User Choice" for over 13 years. Our focus is to provide the best software at the most affordable price for all types of users, from beginner to experienced user. You won't find a more friendly, approachable or helpful software team than us! Fax Converter Pro is a powerful, easy to use fax software application designed to work with every single fax device known to man. Fax Converter Pro is a standalone application and does not require any other software to be installed. It will automatically discover and connect to all supported devices at start up. One of the reasons F 2edc1e01e8

Split PDF is easy to use, free software, that helps you split PDF documents into smaller, more manageable ones. The app is simple, so you can use it with confidence!It features a clean, user-friendly interface, and a list-like view of your documents, so you can easily switch to any page. Split PDF has a range of PDF document splitting options that let you split pages, create even number PDF files, or split the document into equal parts. It can process documents from almost any folder on your computer and you don't have to download anything. To split your document, simply select one or more files and click on the "Split" button. Description: If you want a simple yet efficient tool to split PDF files, PDF Splitter is your perfect choice. It features a clean, user-friendly interface, and a list-like view of your documents, so you can easily switch to any page. You can split pages, create even number PDF files, or split the document into equal parts. It can process documents from almost any folder on your computer and you don't have to download anything. To split your document, simply select one or more files and click on the "Split" button. Description: PDF Splitter is a free Windows application that enables you to split PDF files. It has a nice, clear and user-friendly interface. As it is so easy to use, you can do your splitting with confidence!Split PDF is a simple, yet powerful tool. It features a clean, user-friendly interface, and a list-like view of your documents, so you can easily switch to any page. You can split pages, create even number PDF files, or split the document into equal parts. It can process documents from almost any folder on your computer and you don't have to download anything. To split your document, simply select one or more files and click on the "Split" button. Description: Split PDF allows you to split PDF files into multiple files. It has a clean, user-friendly interface, and a list-like view of your documents, so you can easily switch to any page. You can split pages, create even number PDF files, or split the document into equal parts. It can process documents from almost any folder on your computer and you don't have to download anything. To split your document, simply select one or more files and click on the "Split" button. Description: Split PDF is a free Windows

https://new.c.mi.com/ng/post/110711/Kart\_Racing\_Pro\_Con\_Crack\_\_HOT\_\_Full <https://techplanet.today/post/pantone-color-manager-104-crack-best> [https://new.c.mi.com/my/post/631865/Vector\\_And\\_Tensor\\_Analysis\\_By\\_Nawazish\\_Ali\\_Shahpdf](https://new.c.mi.com/my/post/631865/Vector_And_Tensor_Analysis_By_Nawazish_Ali_Shahpdf) [https://new.c.mi.com/my/post/635156/Lok\\_Vyavahar\\_Hindi\\_Pdf\\_REPACK\\_Download](https://new.c.mi.com/my/post/635156/Lok_Vyavahar_Hindi_Pdf_REPACK_Download) <https://techplanet.today/post/dynasty-warriors-6-nude-mod> [https://new.c.mi.com/my/post/633592/HD\\_Online\\_Player\\_welcome\\_2007\\_Hindi\\_Movie\\_720p\\_Tor](https://new.c.mi.com/my/post/633592/HD_Online_Player_welcome_2007_Hindi_Movie_720p_Tor) <https://techplanet.today/post/amazing-spider-man-pc-game-highly-co-1> [https://new.c.mi.com/ng/post/112620/Download\\_BETTER\\_Joey\\_The\\_Passion\\_Crack](https://new.c.mi.com/ng/post/112620/Download_BETTER_Joey_The_Passion_Crack) [https://new.c.mi.com/th/post/1456526/OMSI\\_Crack\\_Serial\\_71\\_Fix](https://new.c.mi.com/th/post/1456526/OMSI_Crack_Serial_71_Fix) <https://techplanet.today/post/facebook-message-recovery-tool-v12-1> <https://techplanet.today/post/video-anak-kecil-ngentot-sama-ibu628-install> [https://new.c.mi.com/th/post/1457967/Cbt\\_Simulator\\_Cbt\\_Eps\\_Topikrar\\_BEST](https://new.c.mi.com/th/post/1457967/Cbt_Simulator_Cbt_Eps_Topikrar_BEST) [https://new.c.mi.com/my/post/631845/Active\\_Partition\\_Recovery\\_Version\\_6\\_Full\\_Versionra](https://new.c.mi.com/my/post/631845/Active_Partition_Recovery_Version_6_Full_Versionra) [https://new.c.mi.com/my/post/631840/PON\\_CADrar\\_High\\_Quality](https://new.c.mi.com/my/post/631840/PON_CADrar_High_Quality) <https://techplanet.today/post/kanamachi-2013-bengali-full-movie-download-link>

**What's New in the PDF Splitter?**

PDF Splitter is a powerful tool for splitting a PDF file. It lets you cut out certain pages of your PDF file and save them to a new file in the same directory, to a new directory or to a directory of your choice. You can easily perform all those actions while keeping the rest of

your PDF intact. It is also possible to use other features like splitting by bookmarks, merging pages and so on. PDF Splitter works in both Windows and Linux environment. -- Features -- \* Page Range - cut out a certain range of pages from a PDF file \* Selection Mode - work with files selected with mouse or keyboard \* File Name format - customize file names \* File Merging - merge PDF files into one file \* Compression Level - set the compression level \* Encryption - encrypt PDF files with a password \* Page List - add, delete, update and view PDF page lists \* Favorites List - manage PDF file favorites \* Output folder selection - choose the output folder \* Batch mode - work with multiple files at a time \* Password protection add a password to the PDF file \* Signing - add a digital signature to a PDF file \* Split by Bookmarks - split by bookmarks \* Split by blank pages - split by blank pages \* Customized

options - customize all options in the settings dialog \* Full-screen mode - view your PDF files in full-screen mode  $*$  Help - get help  $*$  Settings - configure all settings in one dialog  $*$ Compatibility - view in MS Windows and Linux systems \* Tabs - view your PDF files in tabbed mode  $*$  New version with Windows XP support - supports files up to 1.5 GB  $*$  Release History -- \* v1.5.10: - added option to create the favorites list - fixed bug in option to view the selection list  $*$  v1.5.9: - added option to disable certain pages when splitting the file - fixed bug in the settings dialog  $*$  v1.5.8: - added option to keep the folder structure - fixed bug in the settings dialog  $*$  v1.5.7: - fixed bug in the settings dialog  $*$  v1.5.6: - added support for the PDF splitter 2.0.0 - fixed bug in the settings dialog  $*$  v1.5.5: - fixed bug in the settings dialog  $*$ v1.5.4: - added support for the PDF splitter 2.0.0 - fixed bug in the settings dialog  $*$  v1.5.3: fixed bug in the settings dialog  $*$  v1.5.2: - fixed bug in the settings dialog  $*$  v1.5.1: - added option to save the text of selected pages - added option to enable/disable

OS: Windows XP or higher Processor: Athlon XP or higher Memory: 512 MB RAM Graphics Card: 2-D Hardware accelerator DirectX: 9.0 Hard Drive: 200 MB Sound Card: Microsoft Sound Other: Internet connection, Permission to use the homebrew and game data is required. 1. Purchase the download from here. 2. Place the downloaded content in the Download folder of your Xbox 360. 3. Follow the guide below to complete the

## Related links:

<https://lgbtunleashed.com/2022/12/12/athena-ii-crack-free-for-pc/> <https://shiphighline.com/ntp-sync-time-client-crack-download-x64-2022-latest/> <https://earthoceanandairtravel.com/2022/12/12/total-video-player-1-01-crack-product-key-free-download-x64/> <https://www.coussinsdeco.com/wpinfo-11-3-18-crack-product-key-for-windows/> <https://nikarad.co/wp-content/uploads/2022/12/AFCRT-Round-Timer-Crack-PCWindows.pdf> <http://s3.amazonaws.com/videoondemand-source-8vbop216albp/wp-content/uploads/2022/12/12204552/Topaz-Clean-3.pdf> [https://eleven11cpa.com/wp-content/uploads/2022/12/3D\\_Merry\\_Xmas\\_Screensaver\\_\\_Crack\\_\\_3264bit\\_2022Latest.pdf](https://eleven11cpa.com/wp-content/uploads/2022/12/3D_Merry_Xmas_Screensaver__Crack__3264bit_2022Latest.pdf) <https://elabogadoconsultor.com/sentencias-cidh/servetome-crack/> <https://www.jbdsnet.com/wp-content/uploads/2022/12/gohlaw.pdf> <http://modiransanjesh.ir/garnet-crack-license-keygen-pc-windows-april-2022/>